## Documents

| Flight No. | Data  | 510   | ABOP | #015  | 50h   | Journey Log | Rech Log | Accounts | W3 Creatope | AUDITED. |
|------------|-------|-------|------|-------|-------|-------------|----------|----------|-------------|----------|
| 8071       | 10-00 | 12:50 | 1294 | 8.9   | 18.30 | D           |          |          |             |          |
| 9172       | 74-08 | 11.00 | 8.0  | 096   | 14.15 |             |          |          |             |          |
| 9173       | 74-08 | 15.15 | 080  | 1.291 | 15.35 |             |          |          |             |          |
| 7171       | 21488 | 18.45 | 1291 | LBG   | 28.38 |             |          |          |             |          |
| 8175       | 2148  | 31.00 | LOS  | 1.794 | 22.18 |             |          |          |             |          |

Report 'Documents' - an overview on documents returned to OPS

This report works like a checklist and helps to keep the track of the flight documents returned to the office by pilots. This allows to be sure that all the post-flight documents have been gathered by OPS department.

You simply need to mark proper checkboxes, which will be saved. You can use the filter for date range selection, aircraft type or registration or section 'Advanced' which contains lots of other options.

The checklist items visible in the screenshot are set up directly from the database and can be requested upon sending an email to <a href="mailtosupport@leonsoftware.com">support@leonsoftware.com</a> (number of columns can be increased and named in a different way).

From: https://wiki.leonsoftware.com/ - **Leonsoftware Wiki** 

Permanent link: https://wiki.leonsoftware.com/leon/report-documents

Last update: 2018/04/13 12:22

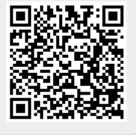